Учредительный документ юридического лица ОГРН 1083815000400 в новой редакции представлен при внесении в ЕГРЮЛ записи от 17.11.2022 за ГРН 2223800723364

ДОКУМЕНТ ПОДПИСАН УСИЛЕННОЙ КВАЛИФИЦИРОВАННОЙ ЭЛЕКТРОННОЙ ПОДПИСЬЮ

сведения о сертификате эп 791C990007AE0F93416D6364BE781BD6 Сертификат: Волкова Анна Сергеевна Владелец: Межрайонная ИФНС России № 17 по Иркутской области Действителен: с 23.12.2021 по 23.03.2023

УТВЕРЖДЕН: Начальник Управления образования администрации Гайнетского района ©Л.В. Семчишина Приказ от «04 » 922 r.Vo.55 3

# **VCTAB**

# Муниципального казенного учреждения «Централизованная бухгалтерия Управления образования администрации Тайшетского района»

(новая редакция)

город Тайшет, 2022 год.

## Содержание

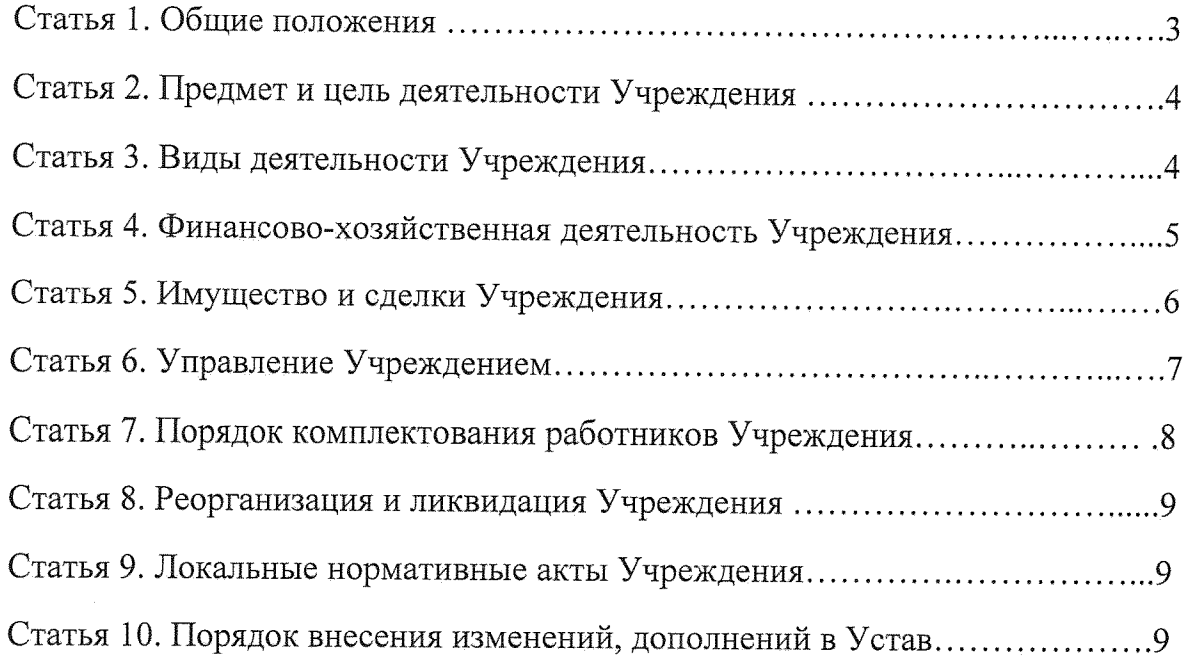

 $\sim 10^{-10}$ 

 $\label{eq:1} \frac{1}{2\sqrt{2\pi}}\frac{1}{\sqrt{2\pi}}\int_0^1\frac{1}{\sqrt{2\pi}}\left(\frac{1}{\sqrt{2\pi}}\right)^2\frac{1}{\sqrt{2\pi}}\frac{1}{\sqrt{2\pi}}\frac{1}{\sqrt{2\pi}}\frac{1}{\sqrt{2\pi}}\frac{1}{\sqrt{2\pi}}\frac{1}{\sqrt{2\pi}}\frac{1}{\sqrt{2\pi}}\frac{1}{\sqrt{2\pi}}\frac{1}{\sqrt{2\pi}}\frac{1}{\sqrt{2\pi}}\frac{1}{\sqrt{2\pi}}\frac{1}{\sqrt{2\pi}}\frac{1}{\sqrt{$ 

1. Муниципальное казенное учреждение «Централизованная бухгалтерия Управления образования администрации Тайшетского района» создано в соответствии с Гражданским кодексом Российской Федерации на основании Постановления мэра Тайшетского района от 21 февраля 2008 года № 204 «О создании муниципального учреждения «Централизованная бухгалтерия Управления образования администрации Тайшетского района».

2. Организационно-правовая форма: муниципальное казенное учреждение.

3. Полное наименование Учреждения: Муниципальное казенное учреждение «Централизованная бухгалтерия Управления образования администрации Тайшетского района».

Краткое наименование: МКУ «Централизованная бухгалтерия УО».

4. Муниципальное казенное учреждение «Централизованная бухгалтерия Управления образования администрации Тайшетского района» в дальнейшем именуемое «Учреждение», является некоммерческой организацией и осуществляет свою деятельность в соответствии с Конституцией Российской Федерации, Гражданским кодексом Российской Федерации, нормативными правовыми актами Российской Федерации, нормативными правовыми актами органов местного самоуправления, приказами Учредителя и настоящим Уставом в целях организации и ведения бухгалтерского учета, составления и предоставления отчетности учреждений, подведомственных Управлению образования администрации Тайшетского района на договорной основе.

5. Учредительным документом Учреждения является настоящий Устав.

6. Учредителем Учреждения и собственником имущества, закрепленного за Учреждением на праве оперативного управления, является муниципальное образование «Тайшетский район».

От имени муниципального образования «Тайшетский район» права учредителя Учреждения осуществляет Управление образования администрации Тайшетского района, именуемое в дальнейшем «Учредитель».

Права собственника имущества осуществляет Комитет  $\overline{a}$ управлению муниципальным имуществом, строительству, архитектуре и жилищно-коммунальному хозяйству администрации Тайшетского района (далее Собственник) в рамках компетенции, определенной Уставом муниципального образования «Тайшетский район», Порядком управления и распоряжения имуществом, находящимся в муниципальной собственности муниципального образования «Тайшетский район».

7. Учреждение является юридическим лицом с даты государственной регистрации, имеет самостоятельный баланс (смету), имеет право открывать в установленном порядке лицевой счет, расчетный и другие счета, имеет обособленное имущество на праве оперативного управления, может приобретать и осуществлять имущественные и личные неимущественные права и нести обязанности, быть истцом и ответчиком в судах, имеет печать со своим наименованием, штампы, бланки, другую атрибутику.

8. Учреждение осуществляет операции с бюджетными средствами через лицевые счета, открытые ему в соответствии с Бюджетным кодексом.

Учреждение вправе с согласия Учредителя создавать открывать структурные подразделения в соответствии с законодательством Российской Федерации. Учреждение не имеет в своем составе структурные подразделения, филиалы и представительства.

9. В Учреждении не допускается создание и деятельность организационных структур, политических партий, общественно-политических и религиозных объединений, движений.

10. Учреждение не имеет права предоставлять и получать кредиты (займы), приобретать ценные бумаги. Субсидии и бюджетные кредиты Учреждению не предоставляются.

Материально-техническое 11. обеспечение деятельности Учреждения осуществляется Учредителем. Финансовое обеспечение деятельности Учреждения осуществляется за счет средств бюджета муниципального образования «Тайшетский район».

12. Учреждение не вправе выступать учредителем (участником) юридических лиц.

13. Учреждение отвечает по своим обязательствам только находящимися в его распоряжении денежными средствами. Учредитель несет субсидиарную ответственность по обязательствам Учреждения.

При недостаточности лимитов бюджетных обязательств, доведенных Учреждению для исполнения его денежных обязательств, по таким обязательствам от имени муниципального образования «Тайшетский район» отвечает Учредитель, осуществляющий бюджетные полномочия главного распорядителя бюджетных средств.

Учреждение не вправе отчуждать либо иным способом распоряжаться имуществом без согласия Собственника имущества.

14. Учреждение обязано вести бухгалтерский учет, представлять бухгалтерскую отчетность и статистическую отчетность в порядке, установленном законодательством Российской Федерации. Учреждение представляет информацию о своей деятельности в органы государственной статистики, налоговые органы, иные органы и лица в соответствии с законодательством Российской Федерации и настоящим Уставом.

20. Место нахождения Учреждения: 665010, Иркутская область, г. Тайшет, ул. Октябрьская, здание 4; почтовый адрес: 665010, Иркутская область, г. Тайшет, ул. Октябрьская, здание 4.

### СТАТЬЯ 2. ПРЕДМЕТ И ЦЕЛИ ДЕЯТЕЛЬНОСТИ УЧРЕЖДЕНИЯ.

21. Предметом деятельности Учреждения является ведение бухгалтерского (бюджетного) и налогового учета финансово-хозяйственной деятельности образовательных учреждений муниципального образования «Тайшетский район» (далее по тексту -Тайшетский район), подведомственных Управлению образования администрации Тайшетского района, Управления образования администрации Тайшетского района, Муниципального казенного учреждения «Центр развития образования Тайшетского района» (далее по тексту – обслуживаемые Учреждения).

22. Основными целями Учреждения являются.

ведение бухгалтерского (бюджетного) и налогового учета финансово-хозяйственной деятельности обслуживаемых Учреждений, в соответствии с требованиями действующего законодательства Российской Федерации, Инструкциями и другими нормативноправовыми актами;

осуществление учета, контроля за сохранностью имущества, закрепленного за обслуживаемыми Учреждениями правильным расходованием денежных средств и материальных ценностей;

оказание организационно-методической помощи работникам обслуживаемых Учреждений;

обеспечение систематического контроля за ходом исполнения смет, муниципальных заданий, с учетом внесенных в них в установленном порядке изменений, расходованием субсидий в соответствии с планами финансово-хозяйственной деятельности, состоянием расчетов с юридическими и физическими лицами;

другие задачи на основании решений Учредителя.

#### СТАТЬЯ 3. ВИДЫ ДЕЯТЕЛЬНОСТИ УЧРЕЖДЕНИЯ.

23. Основным видом деятельности Учреждения является ведение на договорной основе бухгалтерского (бюджетного) и налогового учета, составление отчетности обслуживаемых учреждений по действующему законодательству.

24. При осуществлении основного вида деятельности в отношении обслуживаемых Учреждений и для достижения целей, определенных Уставом, Учреждение:

осуществляет ведение бюджетного (бухгалтерского) и налогового учета в соответствии с требованиями действующего законодательства Российской Федерации, Инструкциями и другими нормативно-правовыми актами;

обеспечивает достоверный учет основных средств, материальных ценностей, денежных средств, участвует в проведении инвентаризации имущества и обязательств обслуживаемых учреждений;

осуществляет своевременное и правильное отражение результатов инвентаризации в бухгалтерском учете;

обеспечивает сохранность, оплату коммунальных услуг зданий, сооружений, переданных Учреждению в оперативное управление:

осуществляет своевременное проведение расчетов с организациями и физическими лицами - контрагентами обслуживаемых Учреждений, в том числе расчеты с подрядчиками и поставщиками, заключившими муниципальные контракты;

осуществляет деятельность по планированию и осуществлению закупок товаров, работ, услуг для обеспечения деятельности обслуживаемых Учреждений;

производит начисление и организует выплату в установленные сроки заработной платы работникам обслуживаемых Учреждений на личные счета работников, открытые в банковских учреждениях в предусмотренном порядке;

осуществляет предварительный  $\mathbf{M}$ текущий контроль за соответствием осуществляемых обслуживаемыми Учреждениями хозяйственных операций законодательству РФ, заключением договоров по утвержденным лимитам бюджетных обязательств, планам финансово-хозяйственной деятельности, бюджетным сметам, своевременным и правильным оформлением первичных учетных документов;

обеспечивает своевременное и правильное отражение на счетах бухгалтерского учета, отчетности хозяйственных операций;

составляет и представляет в установленные сроки бухгалтерскую и аналитическую отчетность, отчетность в соответствующие государственные органы, налоговые декларации и пояснения к ним;

ведет расчеты с подотчетными лицами, осуществляет контроль за денежными авансами, выдаваемыми работникам обслуживаемых учреждений на хозяйственные и иные нужды, принимает авансовые отчеты с обязательной проверкой правильности их оформления, наличия всех документов, подтверждающих расходование средств по назначению;

осуществляет составление для утверждения руководителями обслуживаемых Учреждений смет, расчетов, планов финансово-хозяйственной деятельности;

обеспечивает сохранность бухгалтерских документов согласно утвержденной номенклатуре дел и в соответствии с правилами организации архивного дела;

осуществляет ведение кадровой работы обслуживаемых Учреждений с оформлением соответствующих документов в рамках заключенных договоров;

обеспечивает организацию и осуществление контроля за соблюдением норм и правил охраны труда и здоровья работников, техники безопасности;

обеспечивает методическую помощь обслуживаемым Учреждениям;

выполняет иные действия, необходимые для правильного ведения бухгалтерского (бюджетного), налогового учета и отчетности в обслуживаемых Учреждениях.

24. Взаимоотношения между Учреждением и обслуживаемыми Учреждениями регулируются договорами, заключение которых является обязательным для обеих сторон, включающими в себя взаимные права, обязанности и ответственность сторон.

#### СТАТЬЯ 4. ФИНАНСОВО-ХОЗЯЙСТВЕННАЯ ДЕЯТЕЛЬНОСТЬ УЧРЕЖДЕНИЯ

25. Финансовое обеспечение Учреждения осуществляется за счет средств бюджета муниципального образования «Тайшетский район» и на основании бюджетной сметы.

26. Учреждение вправе привлекать в порядке, установленном законодательством Российской Федерации, дополнительные финансовые средства за счет предоставления платных дополнительных предусмотренных Уставом услуг, а также за счет добровольных пожертвований и целевых взносов физических и (или) юридических лиц. Учреждение может осуществлять приносящую доход деятельность и служащую достижению целей создания Учреждения в соответствии с настоящим Уставом и решением Учредителя. Доходы, полученные от указанной деятельности, поступают в бюджет муниципального образования «Тайшетский район».

27. Учреждение вправе осуществлять приносящую доход деятельность, а именно: оказание платных услуг:

сдавать в аренду имущество, находящееся в муниципальной собственности и переданное в оперативное управление Учреждению.

Учредитель вправе своим приказом ограничить, приостановить, либо прекратить осуществление Учреждением деятельности, приносящей доход, если это производится с нарушением требований законодательства и (или) идет в ущерб с реализацией основных уставных целей Учреждения.

Привлечение Учреждением дополнительных средств, не влечет за собой снижение нормативов и (или) абсолютных размеров его финансового обеспечения за счет средств Учредителя.

Учреждение самостоятельно определяет форму осуществления финансовохозяйственной деятельности. Финансовые средства Учреждения, закрепленные за ним Учредителем, используются им в соответствии с Уставными целями.

Учреждение финансируется Учредителем в соответствии с договором между Учреждением и Учредителем.

28. Учреждение имеет самостоятельный баланс и осуществляет финансово хозяйственную деятельность в пределах бюджетных и внебюджетных средств, ежегодно представляет Учредителю отчет о поступлении и расходовании средств.

29. Учреждение осуществляет операции с бюджетными средствами через лицевые счета, открытые ему в соответствии с законодательством.

30. Финансовые средства Учреждения образуются:

из бюджетных ассигнований;

из средств спонсоров, добровольных поступлений граждан и юридических лиц;

средств, заработанных Учреждением от предоставления дополнительных платных услуг.

#### СТАТЬЯ 5. ИМУЩЕСТВО И СДЕЛКИ УЧРЕЖДЕНИЯ.

 $31.$ Имущество Учреждения является муниципальной собственностью муниципального образования «Тайшетский район», находится у него на праве оперативного управления и может быть использовано только для осуществления целей и видов деятельности Учреждения.

32. Имущество Учреждения закрепляется за ним на праве оперативного управления в соответствии с Гражданским кодексом Российской Федерации и муниципальными правовыми актами муниципального образования «Тайшетский район».

33. Земельный участок закрепляется за Учреждением на праве постоянного (бессрочного) пользования.

34. Имущество Учреждения составляют основные фонды и оборотные средства, стоимость которых отражается на самостоятельном балансе Учреждения.

35. Источником формирования имущества Учреждения являются:

имущество, закрепленное за Учреждением на праве оперативного управления;

добровольные имущественные взносы и пожертвования;

другие, не запрещенные законом поступления;

36. Списание пришедшего в негодность имущества производится в порядке, законодательством РФ установленном и муниципальными правовыми актами муниципального образования «Тайшетский район».

37. Заключение и оплата Учреждением муниципальных контрактов, иных договоров, подлежащих исполнению за счет бюджетных средств, производятся от имени муниципального образования «Тайшетский район» в пределах доведенных Учреждению лимитов бюджетных обязательств и с учетом принятых и неисполненных обязательств.

Нарушение Учреждением требований настоящего пункта при заключении муниципальных контрактов, иных договоров является основанием для признания их судом недействительными по иску Учредителя.

38. В случае уменьшения Учреждению как получателю бюджетных средств главным распорядителем (распорядителем) бюджетных средств ранее доведенных лимитов бюджетных обязательств, приводящего к невозможности исполнения учреждением бюджетных обязательств, вытекающих из заключенных им муниципальных контрактов,

иных договоров, Учреждение должно обеспечить согласование в соответствии с законодательством Российской Федерации о контрактной системе в сфере закупок товаров, работ, услуг для обеспечения государственных и муниципальных нужд новых условий муниципальных контрактов, в том числе по цене и (или) срокам их исполнения и (или) количеству (объему) товара (работы, услуги), иных договоров.

39. Учреждение без согласия Собственника не вправе распоряжаться движимым имуществом, закрепленным за ним Собственником или приобретенным Учреждением за счет средств, выделенных ему собственником на приобретение такого имущества, а также недвижимым имуществом.

40. Учреждение обязано обеспечивать сохранность и эффективное использование муниципального имущества, а также соблюдать установленный законодательством РФ порядок отчуждения и списания пришедшего в негодность имущества, находящегося у Учреждения на праве оперативного управления.

#### СТАТЬЯ 6. УПРАВЛЕНИЕ УЧРЕЖДЕНИЕМ.

41. Управление Учреждением осуществляется в соответствии с законодательством Российской Федерации и настоящим Уставом на принципах единоначалия и самоуправления.

42. К компетенции Учредителя относится:

определение целей и видов деятельности Учреждения;

определение приоритетных направлений деятельности Учреждения;

согласование вопросов создания структурных подразделений;

создание, реорганизация, ликвидация Учреждения;

финансирование Учреждения:

утверждение Устава Учреждения, вносимых в него изменений и дополнений;

назначение на должность директора Учреждения;

решение иных вопросов, отнесенных законодательством Российской Федерации и настоящим Уставом к компетенции Учредителя.

43. Учреждение возглавляет директор, назначаемый на должность и освобождаемый от должности приказом начальника Управления образования администрации Тайшетского района.

44. Директор подотчетен Учредителю и осуществляет свою деятельность в соответствии с действующим законодательством, настоящим Уставом, распоряжениями и приказами Собственника имущества и Учредителя.

45. Директор осуществляет руководство текущей деятельностью Учреждения и имеет следующие права и обязанности:

несет персональную ответственность за деятельность Учреждения, за выполнение возложенных на него настоящим Уставом задач функций;

без доверенности действует от имени Учреждения, представляет его интересы во всех учреждениях, организациях и на предприятиях;

управляет имуществом Учреждения в пределах, установленных действующим законодательством, настоящим Уставом и распоряжениями Собственника имущества;

является распорядителем денежных средств, полученных из бюджета района на управление Учреждением и на исполнение муниципальных программ, исполнение которых возложено на Учреждение;

принимает на работу и увольняет с работы работников Учреждения при наличии согласования начальника Управления образования администрации Тайшетского района, применяет к ним меры поощрения и налагает на них взыскания;

заключает договоры от имени Учреждения;

на основании действующего законодательства и настоящего Устава издает приказы, распоряжения, утверждает инструкции по вопросам, входящим в компетенцию Учреждения, обязательные для исполнения всеми сотрудниками Учреждения;

распределяет обязанности между работниками Учреждения, определяет ИX компетенцию и утверждает их должностные инструкции;

утверждает структуру и штатное расписание Учреждения (после согласования

начальника Управления образования администрации Тайшетского района);

пользуется правом распоряжения средствами Учреждения,

имеет иные права и обязанности, предусмотренные законодательством Российской Федерации и нормативными правовыми актами органов местного самоуправления.

46. Директор несет ответственность за:

- соблюдение требований действующего законодательства, нормативных актов Муниципального образования «Тайшетский район», настоящего Устава;

- выполнение решений Учредителя;

- осуществление деятельности исключительно, как в интересах Учреждения, так и в интересах муниципального образования «Тайшетский район» в пределах предоставленных полномочий.

#### СТАТЬЯ 7. ПОРЯДОК КОМПЛЕКТОВАНИЯ РАБОТНИКОВ УЧРЕЖДЕНИЯ.

47. Для работников Учреждения работодателем является данное Учреждение в лице директора. Отношения работника и Учреждения регулируется трудовым договором. Условия трудового договора не могут противоречить трудовому законодательству Российской Федерации.

48. К деятельности не допускаются лица, которым она запрещена вступившим в законную силу приговором суда.

49. Замещение вакантных должностей производится Учреждением с учетом мнения Учредителя.

50. Форма, система и размер оплаты труда работников устанавливаются Учреждением в соответствии с постановлением администрации Тайшетского района и действующим законодательством.

Работники Учреждения несут персональную ответственность за своевременное и качественное выполнение обязанностей, возожженных  $_{\rm Ha}$  $H$ ИХ трудовым законодательством, настоящим Уставом и должностной инструкцией.

Учреждение обязано обеспечить своим работникам безопасные условия труда и несет материальную ответственность в установленном законодательством порядке за вред, причиненный их здоровью и потерю трудоспособности.

51. Права и обязанности работников Учреждения

Работники Учреждения имеют право на:

защиту профессиональной чести и достоинства;

на участие в управлении Учреждением лично или через представительные органы;

рабочее место, соответствующее требованиям охраны труда;

своевременную и в полном объеме выплату заработной платы в соответствии со своей квалификацией, сложностью труда, количеством и качеством выполненной работы;

представление льгот и гарантий, предусмотренных Трудовым кодексом Российской Федерации и другими законодательными актами, локальными нормативными актами;

отказ от выполнения работ в случае возникновения опасности для жизни и здоровья вследствие нарушений требований охраны труда;

иные права, предусмотренные действующим законодательством.

Работники обязаны:

соответствовать требованиям квалификационной характеристики по занимаемой должности, добросовестно выполнять трудовые обязанности;

обладать профессиональными умениями и знаниями, постоянно их совершенствовать;

соблюдать и исполнять Устав, правила внутреннего трудового распорядка, коллективный и трудовой договоры, должностные инструкции, правила техники безопасности и локальные акты Учреждения;

соблюдать правила и нормы охраны труда;

бережно относиться к имуществу Учреждения, а также имуществу третьих лиц, за сохранность которых Учреждение несет ответственность, возмещать в установленном порядке причиненный Учреждению ущерб;

иные обязанности, предусмотренные действующим законодательством, трудовым договором.

## СТАТЬЯ 8. РЕОРГАНИЗАЦИЯ И ЛИКВИДАЦИЯ УЧРЕЖДЕНИЯ.

51. Учреждение может быть реорганизовано в случаях и в порядке, предусмотренных Гражданским кодексом Российской Федерации, иными федеральными законами.

52. Учреждение может быть ликвидировано по основаниям и в порядке, которые предусмотрены Гражданским кодексом Российской Федерации, в том числе по решению Учредителя либо органа юридического лица, уполномоченного на то учредительными документами Ликвидация Учреждения осуществляется ликвидационной комиссией, утверждаемой Учредителем.

53. Имущество ликвидируемого Учреждения после расчетов, произведенных в установленном порядке с работниками Учреждения, бюджетом, кредиторами, передается Собственнику для дальнейшего распоряжения им.

При реорганизации Учреждения все документы (управленческие, финансовохозяйственные, по личному составу и др.) передаются в соответствии с установленными правилами Учреждению - правопреемнику.

54. Изменение типа Учреждения осуществляется по решению Учредителя в порядке, установленном законодательством Российской Федерации.

## СТАТЬЯ 9. ЛОКАЛЬНЫЕ НОРМАТИВНЫЕ АКТЫ УЧРЕЖДЕНИЯ.

55. Для обеспечения уставной деятельности Учреждение вправе издавать следующие локальные нормативные акты: приказы, решения, положения, планы, правила, порядки, инструкции, иные локальные нормативные акты, утвержденные в установленном порядке в рамках, имеющихся у Учреждения полномочий.

56. Проект локального нормативного акта, прошедший правовую и литературную экспертизу, а также процедуру согласования (при необходимости), подлежит принятию и утверждению директором Учреждения.

Процедура утверждения оформляется либо подписью на самом локальном нормативном акте, либо приказом директора Учреждения. Локальный нормативный акт вступает в законную силу с даты, указанной в нем, либо с даты принятия данного локального акта.

57. После утверждения локального нормативного акта проводится процедура ознакомления с ним работников, лиц, на которых распространяются положения данного локального нормативного акта. Ознакомление с локальным актом оформляется в виде подписи ознакомляемых лиц с указанием даты ознакомления на самом локальном нормативном акте, либо на отдельном листе ознакомления прилагаемым к нему, либо в отдельном журнале.

58. Не подлежат применению локальные нормативные акты, ухудшающие положение работников по сравнению с трудовым законодательством, коллективным договором, соглашениями, а также локальные акты, которые приняты с нарушением порядка учета мнения представительного органа работников.

#### СТАТЬЯ 10. ПОРЯДОК ВНЕСЕНИЯ ИЗМЕНЕНИЙ, ДОПОЛНЕНИЙ В УСТАВ

59. Изменения  $\mathbf{H}$ дополнения Устав  $\,$  B  $\,$ разрабатываются Учреждением самостоятельно, утверждаются Учредителем после согласования с Собственником в порядке, утвержденном администрацией Тайшетского района.

60. Устав Учреждения, изменения и дополнения в Устав подлежат государственной регистрации в порядке, установленном законодательством Российской Федерации.